## **Admins - Anomalie #1031**

### **Problème de certificats sur certains sites**

18/11/2012 17:37 - Vincent-Xavier JUMEL

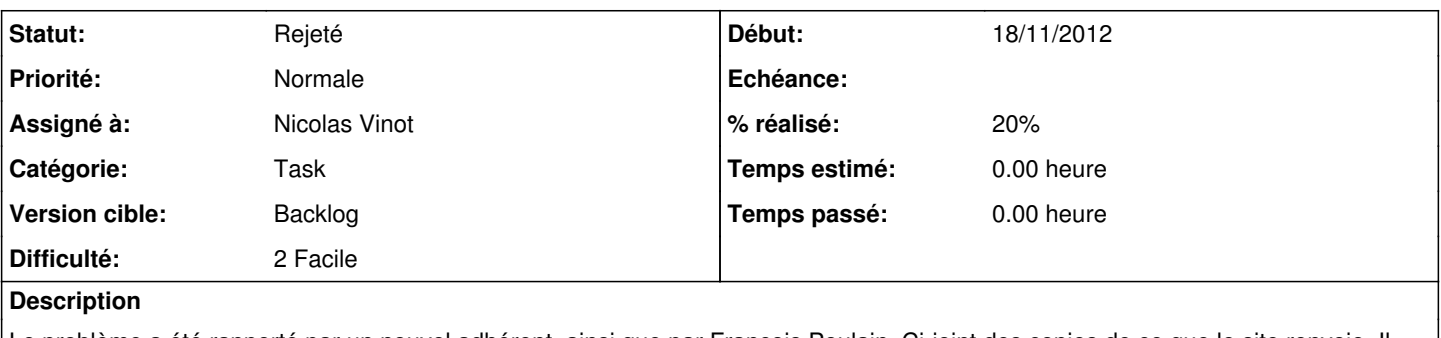

Le problème a été rapporté par un nouvel adhérent, ainsi que par François Poulain. Ci-joint des copies de ce que le site renvoie. Il s'agit de la sortie des commandes suivantes :

- openssl s\_client -connect agir.april.org:443 > agir.april.org\_certificat\_ok
- openssl s\_client -connect adherents.april.org:443 > adherents.april.org\_certificat\_bad

# **Demandes liées:**

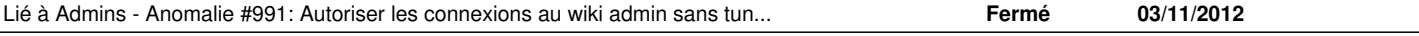

#### **Historique**

#### **#1 - 18/11/2012 18:00 - Nicolas Vinot**

J'ai trouvé l'origine du problème.

Pour mettre le dokuwiki hors tunnel SSH, je l'ai mis avec du SSL strong-auth. Soucis, tous les autres vhosts nginx n'utilisent pas **SNI** Du coup c'est le certificat du doku qui est présenté…

J'ai désactivé le doku le temps de trouver une alternative.

#### **#2 - 18/11/2012 19:11 - Loïc Dachary**

- *Catégorie changé de Story à Task*
- *Statut changé de Nouveau à Confirmé*
- *Assigné à mis à Nicolas Vinot*
- *Priorité changé de Élevée à Normale*
- *% réalisé changé de 0 à 20*

Pourrais-tu donner des précisions sur la machine + fichier que tu as modifié pour retablir le fonctionnement normal ? Idealement le diff correspondant ?

#### **#3 - 18/11/2012 19:24 - Nicolas Vinot**

J'ai juste désactiver admin.april.lan sur nginx@ns1

La ligne en question est

ssl\_certificate /etc/ssl/pki/lan.april.www.crt

qui prend précédence sur tout le reste parce que les autres vhosts ssl ne définissent pas de certificats (obligatoire pour SNI).

#### **#4 - 29/09/2016 16:05 - Benjamin Drieu**

- *Description mis à jour*
- *Statut changé de Confirmé à Rejeté*

Le SI actuel ne contient plus cette erreur.

#### **Fichiers**

adherents.april.org\_certificat\_bad 3,97 ko 18/11/2012 Vincent-Xavier JUMEL